| Enrollment No: | Exam Seat No: |
|----------------|---------------|
|                |               |

## C.U.SHAH UNIVERSITY Summer Examination-2017

**Subject Name: Desktop Publishing - II** 

Subject Code: 5CS02PDP2 Branch: PGDCA

Semester: 2 Date: 04/05/2017 Time: 02:00 To 05:00 Marks: 70

## **Instructions:**

- (1) Use of Programmable calculator and any other electronic instrument is prohibited.
- (2) Instructions written on main answer book are strictly to be obeyed.
- (3) Draw neat diagrams and figures (if necessary) at right places.
- (4) Assume suitable data if needed.

## SECTION – I Q-1 **Attempt the Following questions** (07)1. What is the full form of DTP? 2. How many menus are available in PageMaker? 3. What is the difference between lock position and unlock position? 4. What is the use of crop tool? 5. RGB stands for? 6. What is the short cut key to apply page numbering? How many tabs are available in PageMaker? 7. Attempt all questions **O-2** Explain Edit menu with any five commands. 1. **(5)** 2. Explain any ten icons available in PageMaker. **(5)** Explain Custom stroke dialog box **3. (4)** OR Q-2 Attempt all questions 1. Explain character control palette. **(5)** Explain PageMaker tools. 2. **(5)** Explain master page in pamphlet. **3. (4)** Q-3 Attempt all questions Explain PageMaker screen elements. 1. **(7)** Explain PageMaker palettes. 2. **(7)** OR Q-3 Attempt all questions Explain indents/tabs in detail. 1. **(7)** 2. How to apply a style, modify a style and delete a style in PageMaker? **(7)**

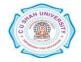

## SECTION – II

| Q-4        |    | Attempt the Following questions (1 Mark *7=7)                           | (07)        |
|------------|----|-------------------------------------------------------------------------|-------------|
|            | 1. | What is vector graphics?                                                |             |
|            | 2. | Which are the Rectangle tools?                                          |             |
|            | 3. | What is the default extension of coreldraw document?                    |             |
|            | 4. | Which types of fills are available in Fill tool?                        |             |
|            | 5. | Which tool is used to place paragraph text or artistic text?            |             |
|            | 6. | What is the difference between vector graphics and bitmap graphics?     |             |
|            | 7. | Which toolbar is used to place rollover effect, hyperlink to an object? |             |
| Q-5        |    | Attempt all questions                                                   |             |
|            | 1. | Explain how to set transparency of an object.                           | (5)         |
|            | 2. | Explain Internet toolbar in coreldraw.                                  | (5)         |
|            | 3. | Describe Wrapping Text around Object.                                   | (4)         |
|            |    | OR                                                                      |             |
| Q-5        |    | Attempt all questions                                                   |             |
|            | 1. | Explain artistic text and paragraphic text.                             | (5)         |
|            | 2. | Explain power clips in coreldraw.                                       | (5)         |
|            | 3. | Explain basic shape tools.                                              | (4)         |
| Q-6        |    | Attempt all questions                                                   |             |
|            | 1. | Explain features of coreldraw.                                          | <b>(7)</b>  |
|            | 2. | Explain coreldraw interface.                                            | <b>(7)</b>  |
|            |    | OR                                                                      |             |
| <b>Q-6</b> |    | Attempt all Questions                                                   |             |
|            | 1. | Explain reshaping objects in coreldraw.                                 | <b>(7</b> ) |
|            | 2. | Explain exporting file in coreldraw.                                    | (7)         |

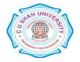